## **Datenblatt**

## Backlightfolie DIN A3

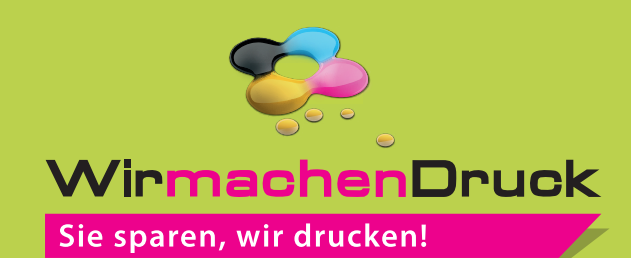

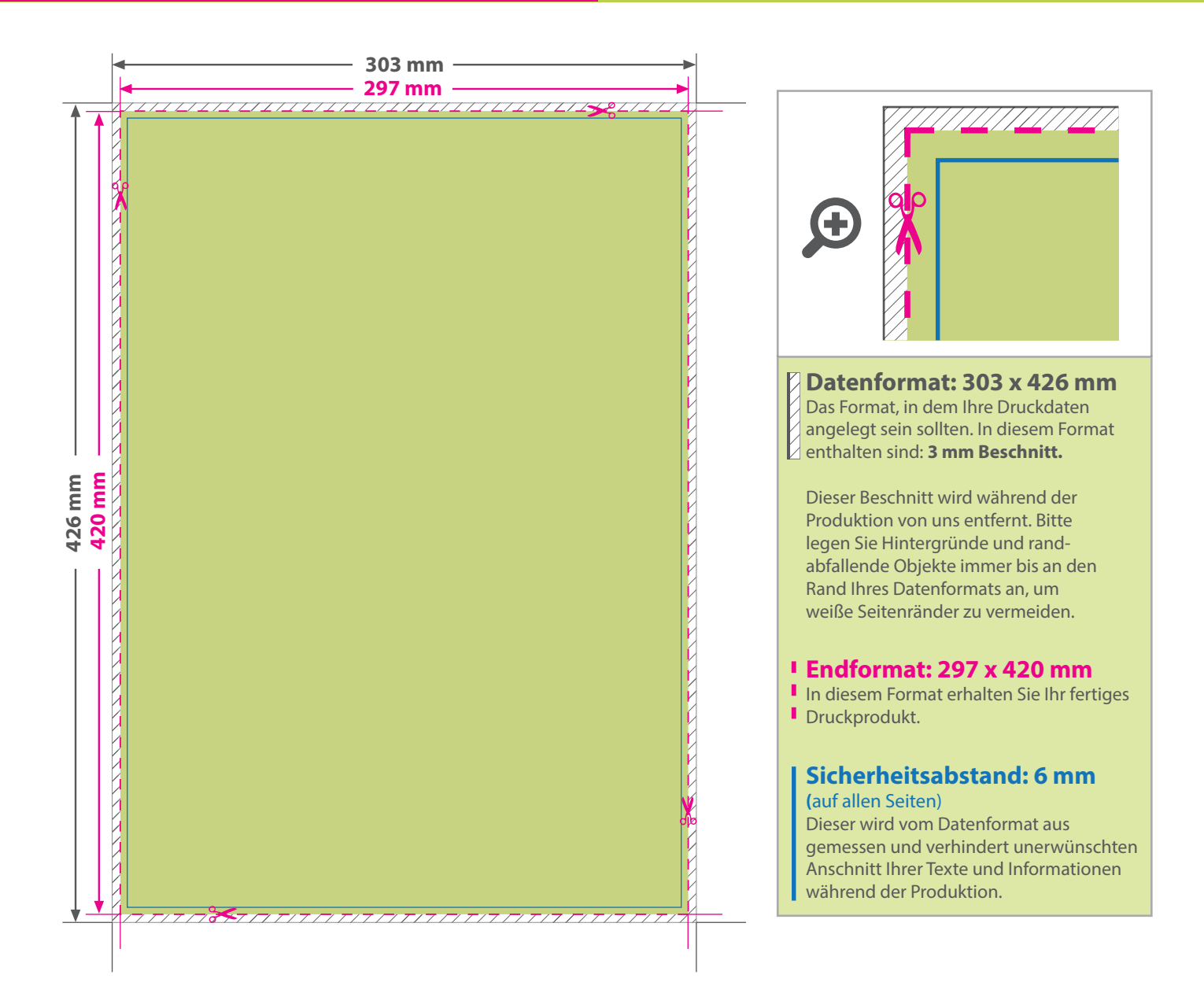

## 5 Tipps zur fehlerfreien Gestaltung Ihrer Druckdaten

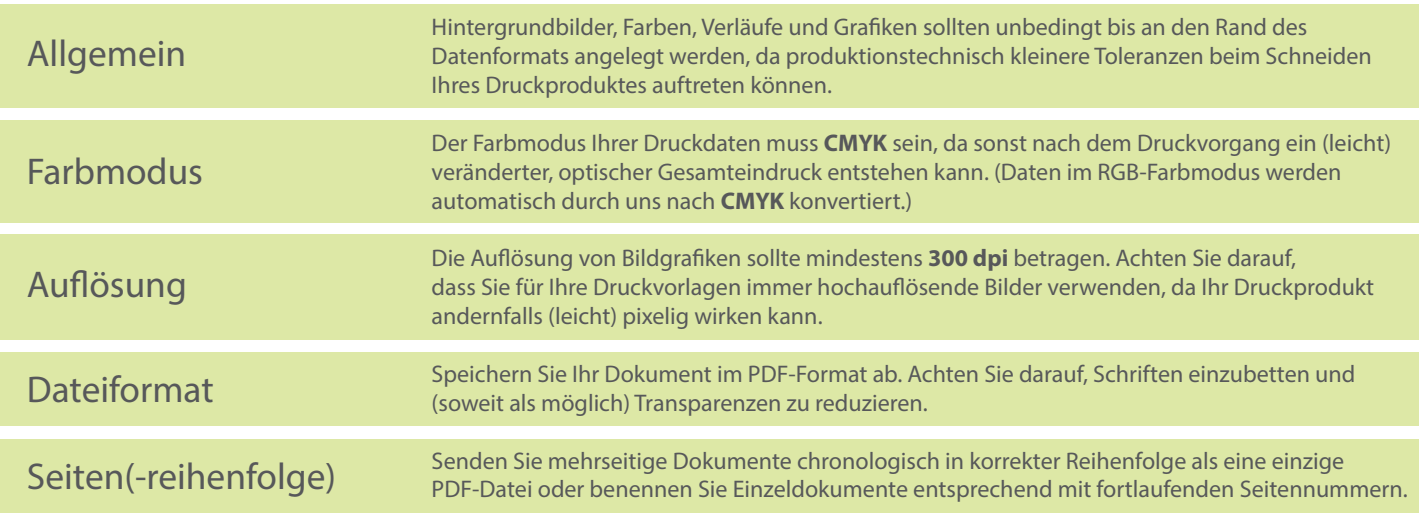